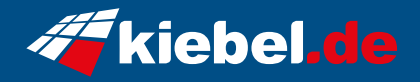

## **Gamer PC Zindarella Big VII Ryzen 7**

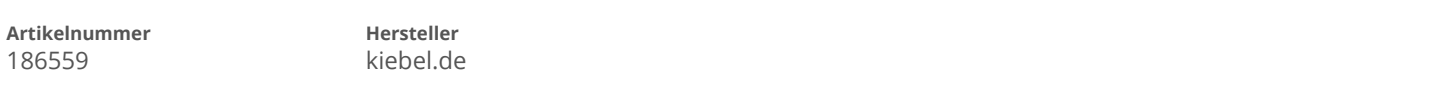

## **Angaben zum Energieverbrauch**

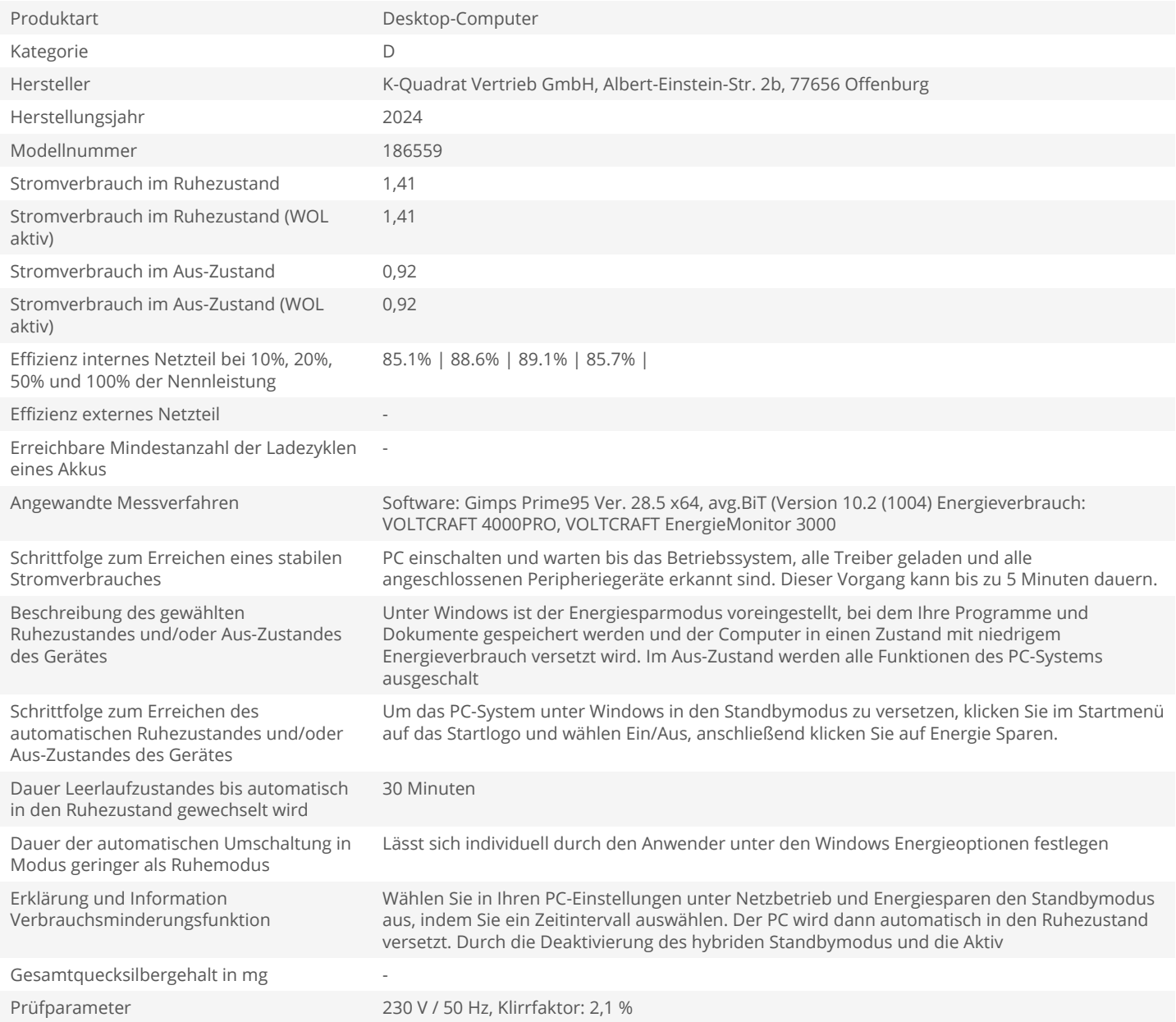